Министерство науки и высшего образования Российской Федерации Федеральное государственное бюджетное образовательное учреждение высшего образования «Казанский государственный энергетический университет»

**К Г Э У**

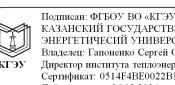

# $\begin{array}{l} \text{Homman-@FIOY BO-ATDYs},\\ \text{KAAAICCHI TOCJAATDEHEHIIHJH}\\ \text{SHEECHI HUECHIHJHTEHEHIIF}\\ \text{Braasent? I amotano-@grd0 Oxreutner},\\ \text{Imapunpero 1014-Heff0022B10C/A4FPC86D2B479AF}\\ \text{Repmano 114-Heff0022B10C-A4FPC86D2B479AF}\\ \text{Jjolemmo 1014-Heff0022B10C-A4F02025}\\ \text{Jjole-mipools 12.5022-2024$

# **ВЫПУСКНАЯ КВАЛИФИКАЦИОННАЯ РАБОТА СПЕЦИАЛИСТА ПО НАПРАВЛЕНИЮ ПОДГОТОВКИ 14.05.02 АТОМНЫЕ СТАНЦИИ: ПРОЕКТИРОВАНИЕ, ЭКСПЛУАТАЦИЯ И ИНЖИНИРИНГ**

Методические указания

Казань 2021

# УДК 621.039:378.14.015.62 ББК 31.4 В92

*Рекомендуется к изданию Методическим советом Института теплоэнергетики КГЭУ*

В92 **Выпускная квалификационная работа специалиста по направлению подготовки 14.05.02 Атомные станции: проектирование, эксплуатация и инжиниринг:** методические указания / составитель А. Ю. Власова. – Казань: КГЭУ, 2021. – 41 с.

Представлены методические указания по подготовке, выполнению и оформлению выпускных квалификационных работ специалистов. Практические рекомендации изложены в соответствии с действующими нормативно-техническими документами.

Предназначены для обучающихся по образовательной программе направления подготовки 14.05.02 Атомные станции: проектирование, эксплуатация и инжиниринг, направленность (профиль) «Проектирование и эксплуатация атомных станций».

> УДК 621.039:378.14.015.62 ББК 31.4

# **ОГЛАВЛЕНИЕ**

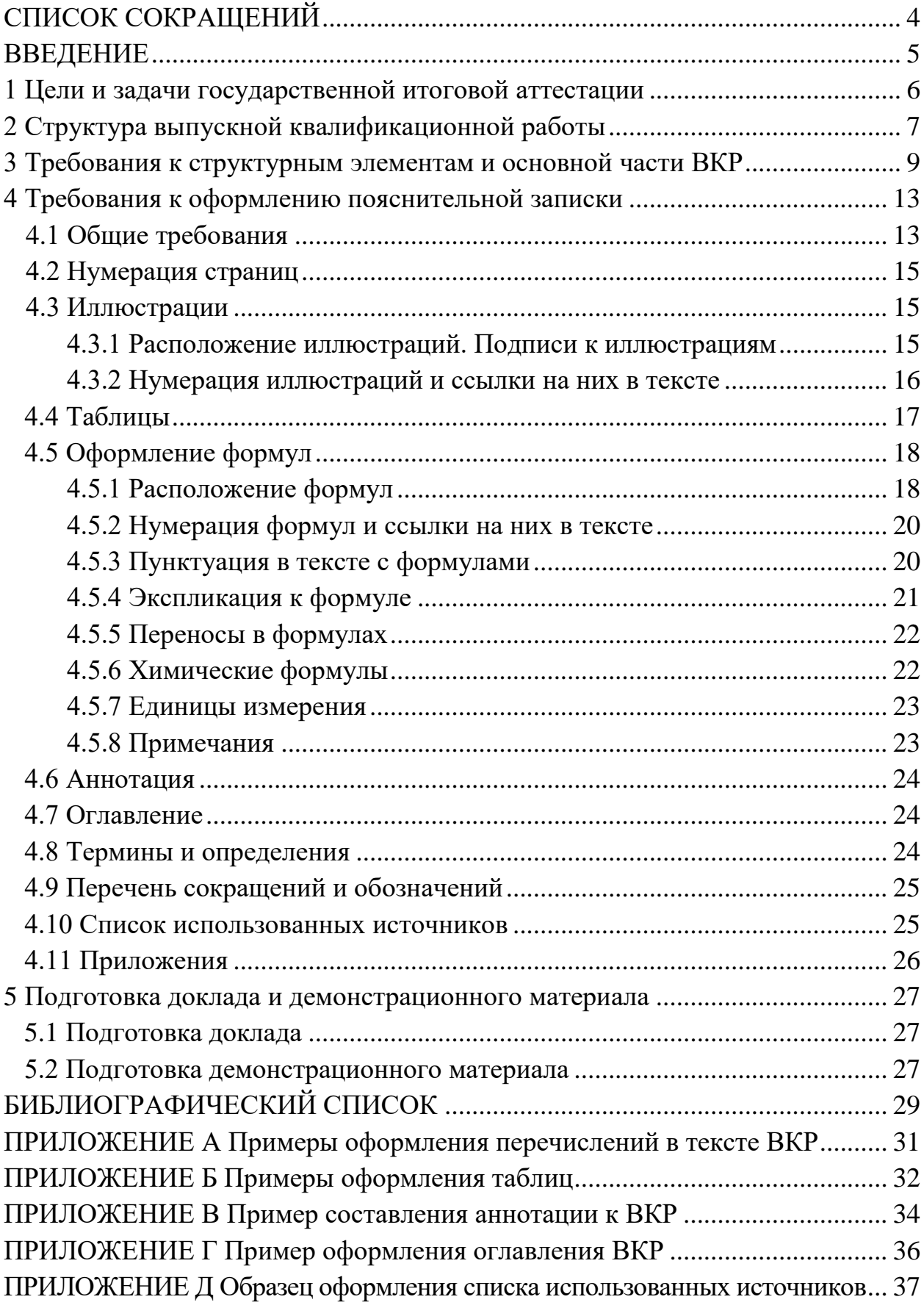

# **СПИСОК СОКРАЩЕНИЙ**

- АЭС атомная электрическая станция
- ВКР выпускная квалификационная работа
- ГОСТ государственный стандарт
- ПЗ пояснительная записка
- УМУ учебно-методическое управление
- ФГОС ВО федеральный государственный образовательный стандарт высшего образования

#### **ВВЕДЕНИЕ**

Выпускная квалификационная работа (ВКР) специалиста является одной из форм (заключительным этапом) государственной итоговой аттестации обучающегося и имеет своей целью систематизацию, обобщение и закрепление теоретических знаний, практических умений, оценку сформированности универсальных, общепрофессиональных и профессиональных компетенций в соответствии с требованиями федерального государственного образовательного стандарта высшего образования (ФГОС ВО) по направлению подготовки 14.05.02 Атомные станции: проектирование, эксплуатация и инжиниринг.

ВКР специалиста представляет собой самостоятельно выполненную обучающимся письменную работу, содержащую решение ряда проектных задач либо результаты анализа проблемы, имеющей значение для соответствующей области профессиональной деятельности.

Тематика и содержание ВКР специалиста должна соответствовать видам и задачам его профессиональной деятельности, уровню компетенций, обозначенному в ФГОС ВО по направлению подготовки 14.05.02 Атомные станции: проектирование, эксплуатация и инжиниринг.

ВКР специалиста основывается на обобщении ранее выполненных обучающимся курсовых работ и проектов, заданий на проведение научноисследовательской работы.

Настоящие методические указания разработаны для обучающихся по образовательной программе направления подготовки 14.05.02 Атомные станции: проектирование, эксплуатация и инжиниринг.

Настоящие методические указания разработаны в соответствии с действующими нормативно-техническими документами и локальными нормативными актами, принятыми в университете.

#### **1 Цель государственной итоговой аттестации**

Целью государственной итоговой аттестации является определение уровня подготовки выпускника к выполнению профессиональных задач и соответствия его подготовки требованиям ФГОС ВО по образовательной программе направления подготовки 14.05.02 Атомные станции: проектирование, эксплуатация и инжиниринг.

ВКР является заключительным этапом обучения специалиста в высшем учебном заведении и направлена на систематизацию, закрепление и углубление знаний, умений, навыков и эффективное применение этих знаний при решении конкретных задач в области атомной энергетики. Качество ее выполнения позволяет дать дифференцированную оценку квалификации выпускника и его способности эффективно выполнять свои будущие обязанности на предприятии или в организации. Если ВКР выполнена на высоком теоретическом и практическом уровне, она может быть использована руководством предприятия, на материалах которого проведены исследования, для принятия решения о возможности внедрения и реализации разработанных в ней мероприятий.

Для подготовки ВКР каждому обучающемуся назначается руководитель и при необходимости консультант. На выпускающей кафедре разрабатывается ежегодный перечень примерных тем ВКР, которые затем утверждаются на заседании кафедры перед направлением обучающихся на преддипломную практику.

Согласно Положению о выпускной квалификационной работе обучающийся имеет право предложить свою тему с обоснованием целесообразности и актуальности ее разработки. При этом тема ВКР должна соответствовать профилю кафедры и современному состоянию науки и техники. При выборе темы следует также учесть место прохождения преддипломной практики и возможность сбора во время практики необходимого материала.

Окончательное утверждение тем по представлению кафедры оформляется приказом ректора вуза перед началом дипломного проектирования согласно учебному плану.

# **2 Структура выпускной квалификационной работы**

ВКР специалиста состоит из пояснительной записки (ПЗ), в которой приводится решение поставленной задачи, и графического материала: чертежей, схем, демонстрационных плакатов, которые предназначены для наиболее полного отражения основного содержания и особенностей ВКР, обеспечивая наглядность процесса ее защиты.

Структура ПЗ:

– титульный лист ВКР (бланк КГЭУ);

– задание на выполнение ВКР (бланк КГЭУ);

– аннотация (на русском и иностранном языках);

– оглавление;

– обозначения и сокращения (при необходимости);

– введение;

– основная часть, которая содержит главы с соответствующими подглавами;

– заключение;

– список использованных источников;

– приложения.

Примерная структура основной части ВКР:

Глава 1 Обоснование необходимости сооружения АЭС

- 1.1 Участие АЭС в покрытии графиков электрических нагрузок
- 1.2 Выбор промышленной площадки для строительства АЭС

1.3 Генеральный план АЭС

1.4 Компоновка главного корпуса АЭС

Глава 2 Выбор основного оборудования АЭС

2.1 Выбор и описание ядерного реактора

2.2 Выбор и описание парогенератора

2.3 Выбор и описание главного циркуляционного насоса

2.4 Выбор и описание турбины

Глава 3 Теплогидравлический расчет ядерного реактора и ядерная безопасность

Глава 4 Тепловой расчет парогенератора

Глава 5 Тепловой расчет принципиальной тепловой схемы турбоустановки

Глава 6 Выбор вспомогательного оборудования турбоустановки

Глава 7 Специальное задание

Глава 8 Технико-экономический анализ проекта

Глава 9 Анализ взаимодействия АЭС с окружающей средой

9.1 Описание ядерно-топливного цикла

9.2 Вентиляционные выбросы

9.3 Сточные воды АЭС

Глава 10 Охрана труда и промышленная безопасность

Глава 11 Обеспечение радиационной безопасности

Общими требованиями к пояснительной записке являются: четкость и логическая последовательность изложения материала; краткость и точность формулировок, исключающих возможность неоднозначного толкования; конкретность изложения результатов работы; обоснованность рекомендаций и предложений.

Графический материал является обязательным. Рекомендуемый объем графической части работы – 4–6 листов формата А1.

Максимальный объем пояснительной записки без приложений – не более 100–110 страниц формата А4, минимальный объем без приложений должен составлять 70–80 страниц.

**Титульный лист** ВКР и **Задание на выполнение ВКР** оформляются на специальных бланках, разработанных учебно-методическим управлением КГЭУ. Бланки можно получить у руководителя ВКР или скачать из документов УМУ, предназначенных обучающимся, по ссылке [https://kgeu.ru/Document/List/129? idShablonMenu=3,](https://kgeu.ru/Document/List/129?%20idShablonMenu=3) затем пойти по пути: «государственная итоговая аттестация» и «студенту», после чего откроется список необходимых документов. Тема ВКР, указанная на титульном листе, должна полностью соответствовать теме, утвержденной приказом ректора. Содержание **Задания на ВКР** разрабатывается и выдается руководителем ВКР. Оно содержит исходные данные, содержание глав, перечень иллюстрационного материала, рекомендуемую литературу, фамилии И.О. и место работы консультанта. Задание подшивается в ПЗ после титульного листа.

**Аннотация** на русском и иностранном языках представляет собой краткую характеристику ВКР и содержит в себе основные достоинства, личный вклад и оригинальность поставленной задачи. В аннотации приводятся сведения об объеме пояснительной записки, количестве иллюстраций, таблиц, приложений. Объем аннотации не должен превышать одной страницы.

**Оглавление** включает в себя введение, все главы, подглавы основной части ПЗ, заключение, список литературы и приложения, причем формулировки заголовков в тексте ПЗ и в оглавлении должны строго соответствовать друг другу. В конце каждого пункта оглавления указывается номер страницы, с которой начинается изложение материала главы, подглавы и т. д.

**Обозначения и сокращения.** Если в ВКР используют более трех условных обозначений, требующих пояснения (включая специальные сокращения слов и словосочетаний, обозначения единиц физических величин и другие специальные символы), необходимо составить их перечень, в котором для каждого обозначения или сокращения приводят необходимые сведения. Данный структурный элемент начинают со слов «В настоящей ВКР применяют следующие сокращения и обозначения».

В случае, когда в ВКР приведено менее трех условных обозначений, отдельный список не составляют, а необходимые сведения приводят в тексте пояснительной записки ВКР.

**Введение.** Во введении должна быть отражена актуальность темы, определены методы решения поставленной задачи и точно сформулирована цель работы. Обоснование актуальности выбранной темы – начальный этап любого исследования. Освещение актуальности должно содержать обоснование потребности в выполнении ВКР на данную тему. Цель ВКР должна быть ориентирована на предполагаемый результат.

**Основная часть.** В основной части пояснительной записки излагаются основные технические решения, принятые в ВКР, приводятся требуемые математические расчеты и полученные результаты, а также проводится их анализ. Основная часть делится на главы, представленные в оглавлении и являющиеся законченной частью этапа работы. Структура и последовательность глав, отражающих содержание и результаты работ по выполнению задания, определяются требованиями кафедры. Главы заканчиваются выводами, где подводятся итоги с кратким описанием выполненной работы. Содержание глав основной части должно точно соответствовать теме ВКР и полностью ее раскрывать.

Ниже приведено содержание основной части ВКР обучающихся по образовательной программе направления подготовки 14.05.02 Атомные станции: проектирование, эксплуатация и инжиниринг.

Основная часть ВКР содержит следующие главы: обоснование необходимости сооружения АЭС, выбор основного оборудования АЭС, теплогидравлический расчет ядерного реактора и ядерная безопасность, тепловой расчет парогенератора, тепловой расчет принципиальной тепловой схемы турбоустановки, выбор вспомогательного оборудования турбоустановки, специальное задание, технико-экономический анализ проекта, анализ взаимодействия АЭС с окружающей средой, охрана труда и промышленная безопасность, обеспечение радиационной безопасности.

**Глава 1 «Обоснование необходимости сооружения АЭС».** В данной главе обучающийся рассматривает график электрических нагрузок, анализирует полученные данные с определением дефицита потребления электрической энергии и обосновывает необходимость сооружения атомной электростанции. Выбирает и описывает район, площадку для строительства, а также выбирает водоисточник в непосредственной близости и составляет план размещения. Представляет главный корпус АЭС и компоновку основного оборудования.

**Глава 2 «Выбор основного оборудования АЭС».** В данной главе описывается ядерный реактор, парогенератор, турбина. Их основные характеристики и конструкции. На основе данного оборудования выбирается главный циркуляционный насос и приводится его описание.

Глава 3 «Теплогидравлический расчет ядерного реактора и ядерная **безопасность».** Определение допустимой температуры оболочки ТВЭЛа с учетом конструкционного материала, определение максимальной температуры сердечника, допустимой для ядерного топлива. Описание кризиса теплообмена и определение запаса до его наступления.

**Глава 4 «Тепловой расчет парогенератора».** В данной главе обучающийся производит поверочный расчет применительно к парогенераторам заданного типа средней и большой производительности. Рассчитывает поверхности нагрева и определяет распределение температур.

**Глава 5 «Тепловой расчет принципиальной тепловой схемы турбоустановки».** Расчет принципиальной тепловой схемы сводится к определению расхода пара на регенеративные подогреватели, деаэраторы и конденсаторы. В данной главе также производится расчет мощности турбины и определяются энергетические показатели турбоустановки (КПД, удельный расход топлива)

**Глава 6 «Выбор вспомогательного оборудования турбоустановки».**  В данной главе необходимо выбрать регенеративные подогреватели, питатательный, циркуляционный и конденсационный насосы, деаэратор, турбопривод (согласно заданию).

**Глава 7 « Специальное задание».** Руководитель ВКР формулирует тему и выдает задание на выполнение специальной части.

**Глава 8 «Технико-экономический анализ проекта».** Данная глава может быть включена в ВКР на усмотрение научного руководителя, если тематика работы предусматривает необходимость технико-экономических (экономических) расчетов. Глава должна быть связана с основной частью работы или с главой **«**Специальное задание**»**. Например, определение суммарной годовой экономии, определение изменений ежегодных издержек, определение себестоимости производства тепловой и электрической энергии, определение себестоимости транспортировки тепловой энергии и т. д.

**Глава 9 «Анализ взаимодействия АЭС с окружающей средой».**  В данной главе необходимо описать процесс деления ядерного топлива, указать продукты деления и пути их утилизации. Описать назначение вентиляционных установок АЭС, указать на особенности проектирования специальной технологической вентиляции, привести пример примерной схемы установки. Описать допустимые условия работы вентиляционных установок. Проанализировать виды сточных вод АЭС, описать методы их утилизации.

**Глава 10 «Охрана труда и промышленная безопасность»** в обязательном порядке должна быть связана с основной частью работы. Эта глава включает в себя основные сведения по охране труда и технике безопасности при эксплуатации оборудования атомной электрической станции, а также может включать в себя инструкции по работе с оборудованием. Также необходимо описать автоматизированную защиту оборудования от некорректных действий рабочего персонала.

**Глава 11 «Обеспечение радиационной безопасности».** В данной главе необходимо описать возможные методы защиты от радиации персонала, который задействован в непосредственной работе.

**Заключение** должно отражать основные результаты и содержать краткие выводы по результатам выполненной работы. Объем заключения составляет 1–2 страницы.

**Список использованных источников** должен содержать библиографические сведения об источниках, использованных при выполнении ВКР, включая ссылки на патенты и Интернет-источники. В списке использованных источников должно быть не менее 2–3 источников на иностранные информационные системы. В него необходимо включать только источники, на которые были сделаны ссылки в тексте ВКР. В тексте не должно быть ссылок на источники, которые отсутствуют в списке литературы.

Списки составляются в алфавитном порядке или по мере упоминания (по порядку номеров ссылок на источники) и включают учебники, учебные пособия, научные статьи, патенты. Допускается привлечение материалов и данных, полученных с официальных сайтов Интернет-источников.

**Приложения.** В приложения следует включать таблицы, промежуточные математические доказательства, формулы и расчеты, описания алгоритмов и распечатки программ, решаемых на ЭВМ, перечень элементов, иллюстрации вспомогательного характера, подтверждающие выводы и рекомендации работы. На каждое приложение должна иметься ссылка в тексте ВКР.

**Графический материал** должен содержать не менее 4 листов формата А1 плотностью не более 80 г/м<sup>2</sup>. В графическом материале могут присутствовать математические формулы, таблицы и все виды иллюстраций: чертежи, схемы, графики, таблицы, диаграммы, циклограммы, экранные формы, фотографии, фигуры, блок-схемы и т. д. Графические материалы могут быть представлены с использованием мультимедиа.

Чертежи выполняются в любом графическом редакторе с использованием чертежных шрифтов, правил нанесения на чертежах надписей и др. по ГОСТ 2.109-73 [1]. Расположение листов чертежей допускается как книжное, так и альбомное.

Обязательно требуется осуществлять привязку чертежей к главе, подглаве, пункту путем их соответствующей нумерации. Под каждым чертежом необходима краткая поясняющая запись.

# **4 Требования к оформлению пояснительной записки**

# **4.1 Общие требования**

Оформление ПЗ к ВКР должно быть подчинено принципу единообразия и выполняться в соответствии с требованиями стандартов [1–9].

Текст ПЗ должен быть набран на компьютере в текстовом редакторе Microsoft Word и распечатан на одной стороне листа белой бумаги формата А4 с соблюдением следующих размеров полей: левое – 30 мм, правое – 15 мм, верхнее и нижнее  $-20$  мм.

Для набора текста ПЗ следует использовать: гарнитуру шрифта – Times New Roman, размер шрифта (кегля) основного текста – 14 пт, подрисуночных подписей, примечаний, сносок, примеров – 12 пт, в таблицах – не менее 10 пт, цвет шрифта – черный.

Абзацный отступ выполняется одинаковым по всему тексту и равен 1,25 см, межстрочный интервал – полуторный, выравнивание текста – по ширине.

Каждый структурный элемент (аннотация, термины и определения, перечень сокращений и обозначений, оглавление, введение, заключение, список использованных источников, приложение) и главу следует начинать с новой страницы.

Главы в пределах ПЗ имеют сквозную нумерацию арабскими цифрами, например: 1, 2, 3 и т. д.

Номер подглавы включает номер главы и порядковый номер подглавы, разделенные точкой, например: 1.1, 1.2, 1.3 и т. д.

Номер пункта состоит из трех цифр, отделенных друг от друга точкой: первая цифра – номер главы, вторая – подглавы, третья – порядковый номер пункта, например: 1.1.2, 1.1.3, 1.1.4 и т. д.

После номера главы, подглавы, пункта перед заглавием точку не ставят.

Для заголовков структурных элементов, глав, подглав и пунктов применяют полужирный шрифт.

Заголовки структурных элементов ПЗ печатают прописными буквами и располагают в середине строки без абзацного отступа и точки в конце.

*Например*:

# **АННОТАЦИЯ**

Заголовки глав, подглав и пунктов печатаются с прописной буквы, с абзацного отступа, без точки в конце. Если заголовок включает несколько предложений, их разделяют точками. Переносы в заголовках не допускаются.

Расстояние между заголовком главы (подглавы) и предыдущим или последующим текстом, а также между заголовками главы и подглавы должно быть не менее 15 мм (одна пустая строка).

Например:

1 Основные этапы подготовки выпускной квалификационной работы. Общие сведения и требования

# 1.1 Организационный этап

При наборе текста необходимо соблюдать равномерную плотность, а также контрастность и четкость изображения. Использование двух и более пробелов между словами - недопустимо.

В тексте ПЗ допускается выделение отдельных слов или фрагментов курсивом.

Неполное заполнение страницы допускается для окончания текста главы и подглавы, если на оставшейся части страницы невозможно поместить заголовок и не менее двух строк текста следующей подглавы.

Неразрывным пробелом отделяют инициалы от фамилии, а также его используют при написании общепринятых сокращений.

Например: и т. д. (и так далее), и т. п. (и тому подобное).

Знаки препинания (точка, запятая и др.) не отделяются пробелом от предшествующего слова или цифры.

По тексту ПЗ могут быть привелены перечисления. Перед каждым элементом перечисления необходимо ставить или тире, или строчные буквы русского алфавита со скобкой, начиная с буквы «а» (за исключением букв ё, з, й, о, ч, ъ, ы, ь), или арабские цифры со скобкой. Примеры оформления перечислений приведены в приложении А.

Перечисления приводятся с абзацного отступа в столбик и отделяются точкой с запятой

При сокращении русских слов и словосочетаний следует руководствоваться требованиями ГОСТ 7.0.12 [4]; сокращение слов и словосочетаний на иностранных европейских языках осуществляется согласно ГОСТ 7.11 [5].

В тексте ПЗ следует применять стандартизированные единицы измерений величин, приводить их наименования и обозначения в соответствии c  $\Gamma$ OCT 8.417 [6].

Опечатки, описки, графические неточности, обнаруженные в процессе оформления работы, допускается исправлять аккуратным закрашиванием белой краской и нанесением на то же место гелевой ручкой черного цвета исправленного текста.

В тексте ПЗ не допускается применять обороты разговорной речи, техницизмы, профессионализмы; различные научно-технические термины для одного и того же понятия, близкие по смыслу (синонимы), а также иностранные слова и термины при наличии равнозначных слов и терминов в русском языке; произвольные словообразования (например, техпроцесс, спецтехнология и т. п.).

При изложении других положений следует применять слова: «могут быть», «как правило», «при необходимости», «в случае» и т. д. Допускается использовать повествовательную форму изложения текста (например: «применяют», «указывают» и т. п.).

# **4.2 Нумерация страниц**

Все страницы ВКР, включая приложения, имеют сквозную нумерацию арабскими цифрами. Номер страницы проставляется в нижней части страницы по центру, без каких-либо знаков препинания. Титульный лист и задание на выполнение ВКР включают в общую нумерацию, но номер страницы на них не проставляют.

#### **4.3 Иллюстрации**

Иллюстрации (чертежи, схемы, диаграммы и т. д.) придают излагаемому тексту ясность и конкретность и должны соответствовать регламентам ЕСКД. Все иллюстрации именуются рисунками.

С целью обеспечения наглядности и читаемости в случае черно-белого исполнения ПЗ при создании диаграмм рекомендуется использовать для заливки ее элементов (столбцов, секторов, областей) палитру серых тонов и различные типы линий.

На приводимых в ПЗ схемах всем ее элементам (устройствам) присваивают буквенно-цифровые позиционные обозначения в соответствии с действующими стандартами.

#### **4.3.1 Расположение иллюстраций. Подписи к иллюстрациям**

Иллюстрации следует размещать так, чтобы их можно было рассматривать без поворота документа или с поворотом на 90° по часовой стрелке.

Иллюстрации следует располагать непосредственно по тексту сразу после первой ссылки, или, в случае отсутствия достаточного места, на следующей странице. Если размер иллюстрации превышает максимально допустимый (165257 мм), ее следует вынести в приложение.

Иллюстрации должны иметь подписи (размер шрифта– 12 пт). Состав подрисуночной подписи следующий:

а) слово «Рисунок», написанное полностью без сокращения;

б) порядковый номер иллюстрации арабскими цифрами;

в) собственно подпись;

г) пояснение деталей (частей) иллюстрации или контрольно-справочные сведения, или расшифровка условных обозначений.

До и после рисунка следует оставлять одну пустую строку, а затем размещать подрисуночную подпись, после которой также следует оставлять пустую строку.

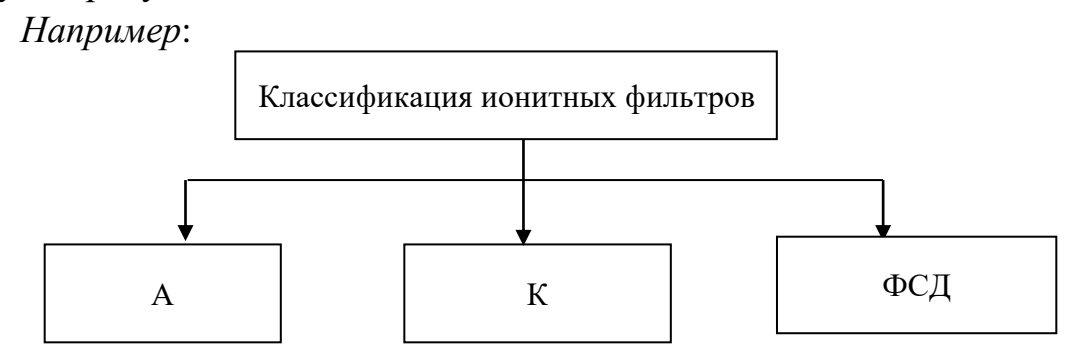

Рисунок 4.1 – Классификация ионитных фильтров: А – анионитные; К – катионитные; ФСД – смешенного действия

#### **4.3.2 Нумерация иллюстраций и ссылки на них в тексте**

По всему тексту ПЗ иллюстрации имеют сквозную нумерацию арабскими цифрами, за исключением иллюстраций приложения.

*Например*:

Рисунок 3 – ПТС турбоустановки ПТ-80/100-130/13

Допускается нумерация иллюстраций в пределах каждой главы. Тогда номер иллюстрации состоит из номера главы и порядкового номера иллюстрации внутри главы, разделенные точкой.

*Например*:

Рисунок 1.5 – Схема подстанции с двумя выключателями на каждом присоединении

Для нумерации иллюстраций приложения используют арабские цифры с добавлением перед цифрой буквенного обозначения приложения. Буква отделяется от цифры точкой.

*Например*:

Рисунок Б.2 – Процесс расширения пара в турбине ПТ-80-130

На все иллюстрации в тексте ПЗ должны быть ссылки:

- «…в соответствии с рисунком 3»;
- «... в соответствии с рисунком  $1.5$ »;
- «… в соответствии с рисунком Б.2».

#### **4.4 Таблицы**

Таблицы применяют для наглядности и удобства сравнения показателей. Как правило, в виде таблиц оформляют цифровой материал. Название таблицы является обязательным, должно отражать ее содержание и быть четким и кратким. Его следует помещать над таблицей слева, без абзацного отступа, в одну строку с ее номером через тире. Название таблицы приводят с прописной буквы без точки в конце.

Таблицу располагают непосредственно после текста, в котором она упоминается впервые, или, в случае отсутствия достаточного места, на следующей странице. При ссылке следует писать слово «таблица» с указанием ее номера.

Пример оформления таблицы приведен на рисунке 3.2.

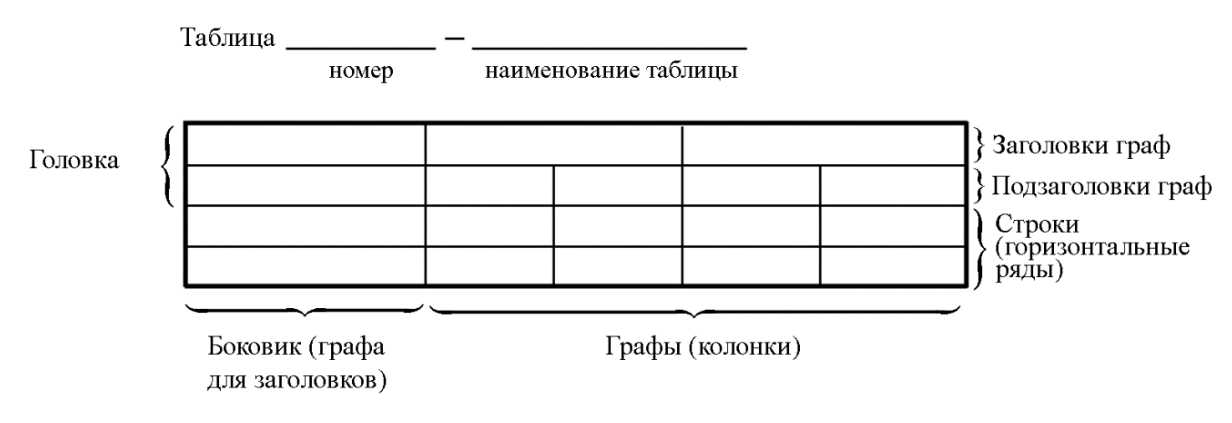

Рисунок 4.2 – Пример оформления таблицы

При переносе части таблицы на другую страницу слово «Таблица», ее номер и наименование указывают один раз слева над первой частью таблицы, а над другими частями, также слева, пишут слова «Продолжение таблицы» и указывают номер таблицы. При этом допускается ее головку заменять номером граф.

Таблицы, за исключением таблиц приложений, следует нумеровать арабскими цифрами сквозной нумерацией. Если в ПЗ одна таблица, то она обозначается «Таблица 1» или «Таблица В.1», если она приведена в приложении В.

Допускается нумеровать таблицы в пределах главы. В этом случае номер таблицы состоит из номера главы и порядкового номера таблицы, разделенных точкой.

Например: Таблица 1.1.

Заголовки граф и строк таблицы следует писать с прописной буквы в единственном числе, в конце заголовка точки не ставят. Если все числа в столбце (графе) являются единицами измерения какой-либо величины и имеют одну единицу измерения, то она записывается после заголовка графы и отделяется от него запятой. При этом все числовые значения пишутся в графе без единиц измерения.

Например:

Таблина 4.1 – Массы стальных шайб

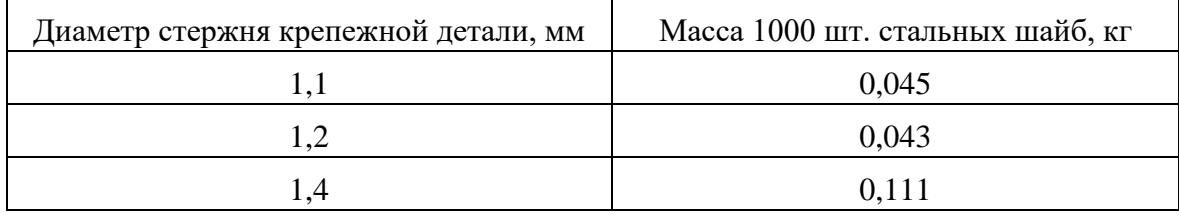

## 4.5 Оформление формул

#### 4.5.1 Расположение формул

Все формулы следует выделять из текста в отдельную строку. Формулы должны быть набраны в Microsoft Equation 3.0 или MathType шрифтом тех же гарнитуры и кегля, что и основной текст, к которому они относятся (таблица 4.2, рисунок 4.3).

| Типы элементов в MathType | Типы элементов в Equation 3.0 |  |  |
|---------------------------|-------------------------------|--|--|
| Full                      | Обычный                       |  |  |
| Subscript/Superscript     | Крупный индекс                |  |  |
| Sub-Subscript/Superscript | Мелкий индекс                 |  |  |
| Symbol                    | Крупный символ                |  |  |
| Sub-Symbol                | Мелкий символ                 |  |  |

Таблица 4.2 – Соответствие типов элементов

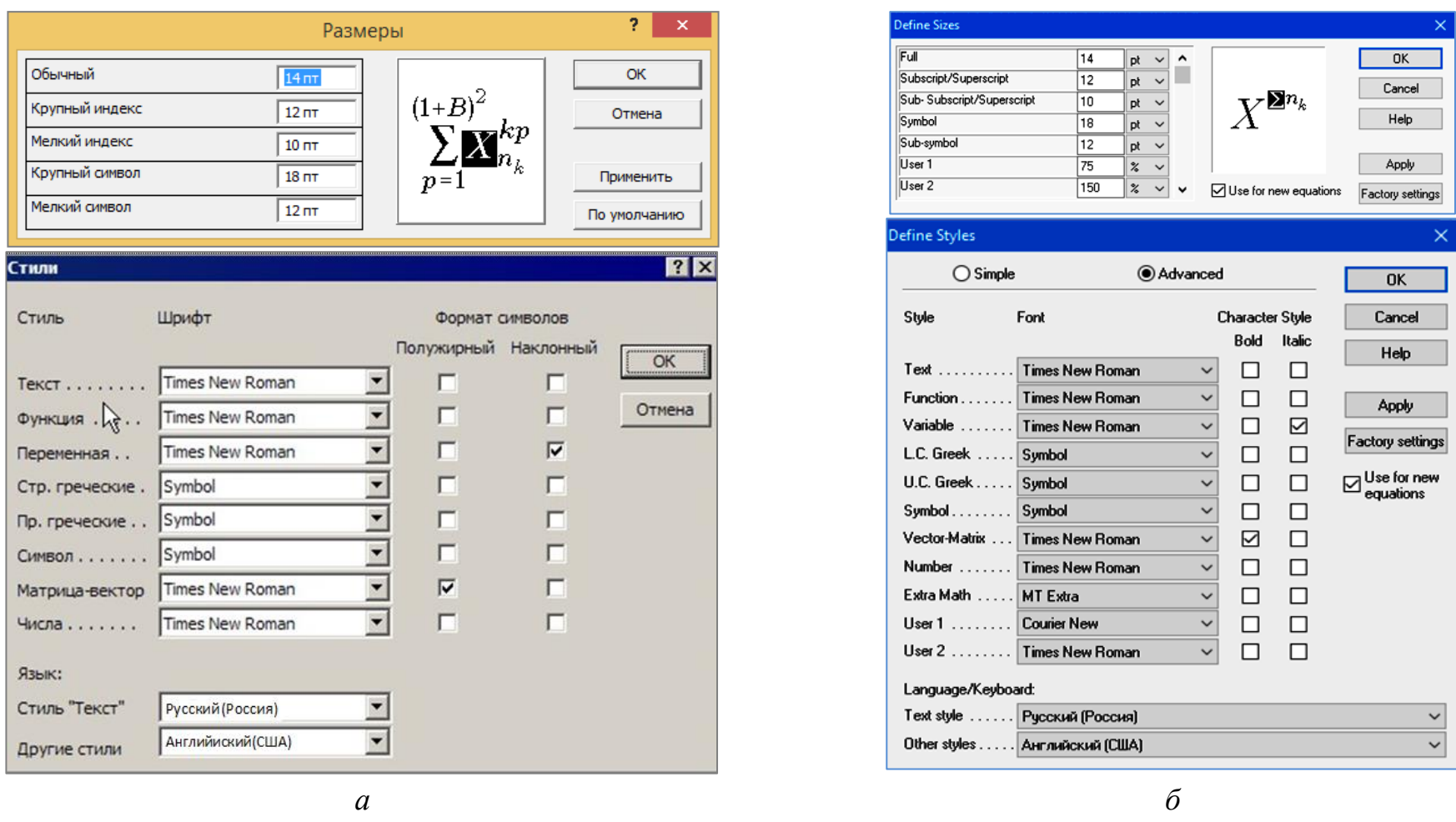

Рисунок 4.3 – Диалоговые окна задания размеров и определения стилей в Microsoft Equation 3.0 (а) и MathType (б)

#### 4.5.2 Нумерация формул и ссылки на них в тексте

В тексте ПЗ используют сквозную нумерацию формул. Порядковые номера формул обозначают арабскими цифрами, заключенными в круглые скобки, и располагают у правого края строки без отступов.

Допускается нумерация формул в пределах главы. В этом случае номер формулы состоит из номера главы и порядкового номера формулы, разделенных точкой.

Например:

$$
\rho = \frac{m}{V}.\tag{4.1}
$$

Номер формулы, помещенной в приложение, имеет следующий формат: на первом месте располагается буквенное обозначение приложения, после следует точка и затем - порядковый номер формулы.

Например:

$$
F = ma. \tag{5.1}
$$

Нумерация небольших формул, составляющих единую группу, делается на одной строке и объединяется одним номером.

Например:

$$
P = 2(a+b); \quad S = ab.
$$
 (4.2)

При нумерации систем уравнений номер также помещают против середины группы формул.

Например:

$$
\begin{cases}\nx + y = 8, \\
2y = 4.\n\end{cases}
$$
\n(5)

В тексте ссылки на нумерованные формулы оформляют следующим образом: их номера заключают в круглые скобки и, таким образом, воспроизводят в той же форме, в которой они стоят в строке формулы.

Например:

 $-\kappa$ ... в формуле  $(3.7)$ »;

 $-$  «из уравнения (5.1) следует ...».

#### 4.5.3 Пунктуация в тексте с формулами

В конце формул и в тексте перед ними знаки препинания ставят в соответствии с правилами пунктуации.

Формулы, следующие одна за другой и не разделенные текстом, разделяют запятой или точкой с запятой. После формулы, завершающей предложение, ставят точку. Указанные знаки препинания помещают непосредственно за формулами до их номера.

#### 4.5.4 Экспликация к формуле

Экспликацию - пояснение приведенных в левой и правой частях буквенных обозначений величин (символов) и числовых формулы коэффициентов - принято помещать сразу после формулы. В качестве буквенные обозначения символов следует применять величин. установленные соответствующими стандартами. Допускается использование различных алфавитов для обозначения символов: русского, латинского, греческого и готического. Буквы латинского алфавита набирают курсивом, греческого, готического и русского - прямым шрифтом.

Перед экспликацией после формулы ставят запятую, затем с новой строки от левого края без абзацного отступа - слово «где» (без двоеточия после него), за ним - символ и после тире пояснение, и далее каждый следующий символ и пояснение. Пояснение каждого символа и значений числовых коэффициентов следует начинать с новой строки в той последовательности, в которой они приведены в формуле. В пояснениях допускается применение единиц измерения.

Например:

$$
P=2(a+b),
$$

где *а* - длина прямоугольника, см;

 $b$  – ширина прямоугольника, см.

Если правая или левая часть формулы является дробью, то сначала поясняют символы, помещенные в числителе, в том же порядке, что и в формуле, а затем - в знаменателе.

Например:

$$
F=\gamma\frac{m_1m_2}{r^2},
$$

где у - гравитационная постоянная;

 $m_1$  – масса первого тела;

 $m<sub>2</sub>$  – масса второго тела;

 $r$  - расстояние между точечными телами.

Индексом могут служить строчные буквы русского, латинского и греческого алфавитов, арабские и римские цифры. Наряду с показателями степени применяют также штрихи. Располагаются индексы с правой стороны вверху или внизу у основания символа.

В индексах сочетают:

а) два-три сокращения русских слов, которые отделяют друг от друга точками, после последнего сокращения точку не ставят; например: частота граничная верхняя  $v_{r p R}$ ; коэффициент стоячей волны  $k_{c r R}$ ;

б) цифры, буквы латинского или греческого алфавита и сокращенные русские слова, знаки препинания в этом случае не используют; например:  $I_{2c}$ ;

в) десятичную дробь и сокращенное слово или букву; дробь отделяют от сокращенного слова или буквы точкой с запятой; например:  $\sigma_0$  ,  $\sigma_{\text{max}}$ .

#### 4.5.5 Переносы в формулах

Если формула при наборе не умещается на одной строке, то ее частично переносят на другую. Знак, на котором производится перенос, оставляют в конце строки и повторяют в начале той строки, на которую перенесена часть формулы. Переносить формулы на следующую строку допускается:

а) на знаках отношения между левой и правой частями формулы  $(=\approx, \lt,<, \leq, >, \geq$  H T.  $\pi$ .

б) на отточии (...), знаках сложения  $(+)$ , вычитания  $(-)$  и умножения  $(\times)$ .

На знаке деления перенос делать не рекомендуется.

При переносе формул (уравнений) нельзя отделять индексы и показатели степени от символов, к которым они относятся. Нельзя также отделять выражения, содержащиеся под знаком интеграла, логарифма, суммы и произведения от самих знаков.

Перенос формулы (уравнения) с длинным подкоренным выражением, не умещающимся на строке, производят путем возведения в соответствующую степень подкоренного выражения с последующим переносом на одном из знаков.

# 4.5.6 Химические формулы

Символы химических элементов и химические формулы набирают буквами латинского алфавита, шрифтом принятой для основного текста гарнитуры, прямого начертания.

Например:  $H_2SO_4$ , CH<sub>3</sub>COOH.

Знаки препинания в конце химических реакций не ставят.

$$
CH_3-CH_2-OH \xrightarrow{-H_2O} CH_2=CH_2
$$
  
2KCI + Na<sub>3</sub>[Co(NO<sub>2</sub>)<sub>6</sub>]  $\rightarrow$  2NaCl + K<sub>2</sub>Na[Co(NO<sub>2</sub>)<sub>6</sub>]  $\downarrow$ 

Некоторые наиболее часто встречающиеся элементарные частицы обозначаются латинскими шрифта курсивного строчными буквами начертания: электрон –  $e^-$ , позитрон –  $e^+$ , протон – р, нейтрон – n.

# **4.5.7 Единицы измерения**

Обозначения единиц следует применять после числовых значений величин и помещать в строку с ними (без переноса на следующую строку). Между последней цифрой числа и обозначением единицы следует оставлять неразрывный (жесткий) пробел, в том числе перед °С и %. Специальные знаки, поднятые над строкой, – угловые градус  $(...^{\circ})$ , минуту  $(...'),$ секунду (…) – пишут слитно с последней цифрой.

*Наприме*р: 20,5 кг; 362 °С; 30°15'42"; 5 %.

Не допускается комбинировать сокращенные обозначения и полные наименования единиц.

*Например*: неправильно – 20 км в час; правильно – 20 км/ч.

Буквенные обозначения единиц, входящих в произведение, следует отделять точками на средней линии как знаками умножения.

*Например:* 

а) правильно: Н · м; Па · с;

б) неправильно: Нм; Пас.

В буквенных обозначениях отношений единиц в качестве знака деления должна применять только одна косая или горизонтальная черта. Допускается применять обозначения единиц в виде произведения обозначений единиц, возведенных в степени (положительные и отрицательные).

*Например:* 

а) правильно: 
$$
Br/(M^2 \cdot K)
$$
;  $\frac{Br}{M^2 \cdot K}$ ;  $Br \cdot M^{-2} \cdot K^{-1}$ ;  
б) неправильно:  $Br/M^2/K$ ;  $\frac{Br}{M^2}$ .

#### **4.5.8 Примечания**

Примечания приводят, если необходимы пояснения или справочные данные к содержанию текста, таблиц или графического материала. Примечания не должны содержать требований. Их помещают непосредственно после текстового, графического материала или в таблице, к которым относятся эти примечания, и печатают с прописной буквы с абзацного отступа. Примечания выделяют уменьшенным размером шрифта. Слово «Примечание» выделяют разрядкой.

Если примечание одно, то после слова «Примечание» ставится тире и примечание печатается тоже с прописной буквы. Одно примечание не нумеруют. Несколько примечаний нумеруют по порядку арабскими цифрами.

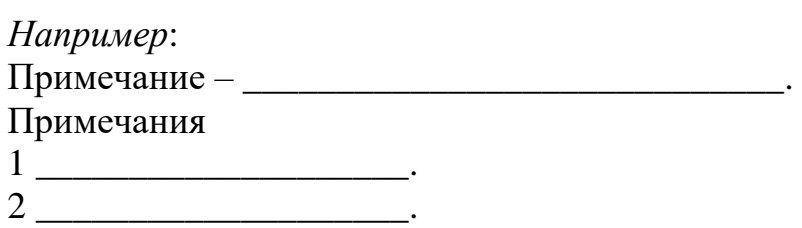

Примечание к таблице помещают в конце таблицы над линией, обозначающей окончание таблицы. Примеры оформления таблиц с примечаниями приведены в приложении Б.

#### 4.6 Аннотация

Аннотация включает характеристику основной темы, проблемы объекта, цели работы и ее результаты. В аннотации указывают, что нового несет в себе данный документ в сравнении с другими, родственными по тематике и целевому назначению [7].

Рекомендуемый объем текста аннотации - 500 знаков [7].

Сведения о количестве иллюстраций, таблиц и источников приводят после аннотации. Сведения отделяют от аннотации пустой строкой.

Ниже приводят текст аннотации и сведения о количестве иллюстраций, таблиц и источников на английском языке.

Пример оформления аннотации приведен в приложении В.

#### 4.7 Оглавление

Наименования структурных элементов, глав, подглав и пунктов записывают строчными буквами, начиная с прописной буквы.

После заголовка каждого элемента, главы, подглавы и пункта ставят отточие и приводят номер страницы, на которой начинается данный структурный элемент, глава, подглава, пункт. Номер страницы указывают выравненным по правому краю и соединяют с наименованием структурного элемента, главы, подглавы и пункта посредством отточия.

Обозначения подглав приводят после абзацного отступа, равного двум знакам относительно обозначения глав. Обозначения пунктов приводят после абзацного отступа, равного четырем знакам относительно обозначения глав.

Пример оформления оглавления приведен в приложении Г.

#### 4.8 Термины и определения

При оформлении перечня терминов и определений список терминологических статей располагают столбцом без знаков препинания в конце. Слева без абзацного отступа в алфавитном порядке приводятся термины, справа через тире - их определения.

#### 4.9 Перечень сокращений и обозначений

Перечень сокращений, условных обозначений, символов, единиц физических величин и определений должен располагаться столбцом без знаков препинания в конце строки. Слева без абзацного отступа в алфавитном порядке приводятся сокращения, условные обозначения, символы, единицы физических величин, а справа через тире – их детальная расшифровка.

# 4.10 Список использованных источников

Список использованных источников - перечень библиографических записей всех использованных в процессе научного поиска источников. Количество и характер источников (библиографических записей) в списке дают представление о степени изученности конкретной проблемы обучающимся, подтверждают точность и достоверность приведенных в тексте заимствований: ссылок, цитат, информационных и статистических данных.

Нет необходимости ссылаться на электронный документ в случае существования его печатного аналога. Прежде чем процитировать или сделать ссылку на то или иное представленное в интернете произведение, стоит внимательно проанализировать степень авторитетности источника. Любая работа должна иметь четкое заглавие и быть подписана автором или группой авторов; следует убедиться, что содержание документа защищено знаком авторского права. Поскольку отношение к цитированию и ссылкам на сетевые ресурсы не везде одинаково, общим правилом является предварительная консультация у научного руководителя  $\Pi{\rm O}$ ПОВОДУ возможности их использования в своих работах.

Библиографические записи располагают в порядке появления ссылок на источники в тексте, нумеруют арабскими цифрами с точкой и печатают с абзацного отступа. В тексте ссылки на библиографические записи оформляют арабскими цифрами в квадратных скобках.

Например: [4]; [6–9]; [11, с. 98–100]; [14, 17].

Каждая запись должна быть оформлена в соответствии с требованиями п. 7 «Затекстовая библографическая ссылка» ГОСТ 7.0.5 [8].

Список должен содержать не менее двух ссылок на иностранные источники. Библиографическая запись в данном случае выполняется на языке публикации.

Пример оформления списка использованных источников приведен в приложении Д.

# 4.11 Приложения

В Приложения помещают материал, дополняющий текст ПЗ, например: графический материал; таблицы; расчеты; описания аппаратуры и приборов, алгоритмов; листинги программ; акт внедрения научного исследования (при наличии) и т. д. Также допускается в качестве приложения использовать самостоятельные конструкторские документы (габаритные чертежи, схемы и др.).

Как правило, приложения выполняют на листах формата А4. Допускается оформлять приложения на листах формата А3, А2 и А1 по ГОСТ 2.301 [9].

На все приложения в тексте ПЗ должны быть даны ссылки.

Например:

«Денежная масса постоянно растет; динамика роста наглядно проиллю стрирована в приложении В» или «Рост экономики сопровождался ростом валового внутреннего продукта (приложение K)».

Приложения следует располагать в порядке следования ссылок на них в тексте.

Приложения обозначают заглавными буквами русского алфавита, начиная с А, за исключением букв Ё, Й, З, О, Ч, Ъ, Ы, Ь. Допускается обозначение приложений буквами латинского алфавита, за исключением букв I и О. В случае полного использования букв русского и латинского алфавитов допускается обозначать приложения арабскими цифрами.

Приложение должно иметь заголовок, который записывают с прописной буквы, полужирным шрифтом, отдельной строкой по центру без точки в конце.

Например:

# ПРИЛОЖЕНИЕ В

# Диаграмма темпов роста

Если в документе одно приложение, его обозначают «Приложение А».

#### **5. Подготовка доклада и демонстрационного материала**

#### **5.1. Подготовка доклада**

Цель формирования доклада: подготовить выступление. Рекомендуемое время выступления 7–10 мин. Рекомендуется подготовить план доклада. В плане следует выделить ключевые моменты выступления, которые требуют более детального разъяснения глав ВКР. Каждый раздел выступления должен завершаться выводами.

После создания плана выступления следует составить сам текст выступления (конспект).

Написание текста выступления – обязательное условие успешного представления материалов ВКР. Разрешается в процессе выступления время от времени обращаться к конспекту.

Начинать речь на защите ВКР рекомендуется со вступительного слова. Далее следует выделить актуальность исследования (2–3 предложения), цели ВКР и средства их достижения. Основным элементом в выступлении является описание выводов. Рекомендуется освещать итоги и выводы каждой главы отдельно. Закончить надо практическим обоснованием выполненной работы.

#### **5.2 Подготовка демонстрационного материала**

Электронная презентация в редакторе Power Point является иллюстративным материалом к докладу при защите ВКР и представляет собой совокупность слайдов, раскрывающих основное содержание ВКР, выполненной обучающимся.

Материал, используемый в докладе-презентации, должен строго соответствовать содержанию ВКР.

Рекомендуемый объем презентации не менее 8 слайдов, которые должны отразить все главы пояснительной записки.

Структура электронной презентации включает следующие элементы (слайды):

– титульный лист с указанием темы ВКР; Ф.И.О. обучающегося (должны быть записаны полностью); Ф.И.О. научного руководителя ВКР, его ученого звания, ученой степени; Ф.И.О. консультанта ВКР (если назначен), его ученого звания, ученой степени – первый слайд;

– актуальность темы;

– цель и поставленные задачи;

– слайды по основному содержанию ВКР (представляются основные результаты работы);

– заключение (выводы);

– изображения всех листов графического материала (в конце презентации).

Слайды обязательно должны быть пронумерованы. Цветовой фон слайдов подбирается так, чтобы на нем хорошо был виден текст.

Очень важно учитывать, что изображение, проецируемое проектором на экран, имеет контрастность во много раз хуже, чем монитор компьютера или телевизор, особенно, если на экран попадает свет. Поэтому следует выбирать максимально контрастные сочетания фона с текстом, чтобы текст был четко виден. Это же касается и элементов рисунков. Для презентации шрифт следует выбирать размером не менее 20 пт.

Не менее важно учитывать, что разрешение экранов проекторов по сравнению с разрешением мониторов компьютеров значительно ниже, а рассматривать изображения с экранов для проекторов приходится с гораздо большего относительного расстояния, чем с экранов мониторов, поэтому требования к рисункам, отображаемым через проектор, значительно выше. В случае использования графиков, диаграмм и других рисунков в презентации текст на них также должен быть увеличен по сравнению с текстом для монитора или печатной копии. Любые самые мелкие детали (линии, объекты, тексты) на рисунках должны четко читаться издалека.

# **БИБЛИОГРАФИЧЕСКИЙ СПИСОК**

1. ГОСТ 2.109-73 ЕСКД. Основные требования к чертежам : утвержден и введен в действие Постановлением Государственного комитета стандартов Совета Министров СССР от 27 июля 1973 г. № 1843 : взамен ГОСТ 2.107-68, ГОСТ 2.109-68, ГОСТ 5292-60 : дата введения 1974-07-01 / разработан и внесен Государственным комитетом стандартов Совета Министров СССР. – Москва : Стандартинформ, 2007. – 28 с.

2. ГОСТ 7.32-2017 СИБИД. Отчет о научно-исследовательской работе. Структура и правила оформления : введен Приказом Федерального агентства по техническому регулированию и метрологии от 24 октября 2017 г. № 1494-ст : взамен ГОСТ 7.32-2001 : дата введения 2018-07-01. – Москва : Стандартинформ, 2017. – 27 с.

3. ГОСТ Р 2.105-2019. ЕСКД. Общие требования к текстовым документам : национальный стандарт Российской Федерации : утвержден и введен в действие Приказом Федерального агентства по техническому регулированию и метрологии от 29 апреля 2019 г. № 175-ст : введен впервые : дата введения 2020-02-01 / разработан ФГУП «СТАНДАРТИНФОРМ». – Москва : Стандартинформ, 2019. – 32 с.

4. ГОСТ Р 7.0.12-2011 СИБИД. Библиографическая запись. Сокращение слов и словосочетаний на русском языке. Общие требования и правила : утвержден и введен в действие Приказом Федерального агентства по техническому регулированию и метрологии от 13 декабря 2011 г. № 813-ст : введен впервые : дата введения 2012-09-01 / подготовлен РКП. – Москва : Стандартинформ, 2012. – 24 с.

5. ГОСТ 7.11-2004 (ИСО 832:1994) СИБИД. Библиографическая запись. Сокращение слов и словосочетаний на иностранных европейских языках : введен Приказом Федерального агентства по техническому регулированию и метрологии от 22 марта 2005 г. № 60-ст : взамен ГОСТ 7.11-78 : дата введения 2005-09-01 / подготовлен ВИНИТИ РАН. – Москва : Стандартинформ,  $2010. - 83$  c.

6. ГОСТ 8.417-2002 Государственная система обеспечения единства измерений (ГСИ). Единицы величин : введен Постановлением Государственного комитета Российской Федерации по стандартизации и метрологии от 4 февраля 2003 г. № 38-ст : взамен ГОСТ 8.417-81 : дата введения 2003-09-01 / разработан ФГУП «ВНИИМ им. Д.И. Менделеева». – Москва : Стандартинформ, 2018. – 28 с.

7. ГОСТ 7.9-95 (ИСО 214-76) СИБИД. Реферат и аннотация. Общие требования : введен Постановлением Комитета Российской Федерации по стандартизации, метрологии и сертификации от 27 февраля 1996 г. № 108 : взамен ГОСТ 7.9-77 : дата введения 1997-07-01 / разработан ВИНИТИ. – Москва : ИПК Издательство стандартов, 2001. – 4 с.

8. ГОСТ Р 7.0.5-2008 Библиографическая ссылка. Общие требования и правила составления : утвержден и введен в действие Приказом Федерального агентства по техническому регулированию и метрологии от 28 апреля 2008 г. № 95-ст : введен впервые : дата введения 2009-01-01/ разработан РКП. – Москва : Стандартинформ, 2008. – 19 с.

9. ГОСТ 2.301-68 ЕСКД. Форматы : утвержден Постановлением Комитета стандартов, мер и измерительных приборов при Совете Министров СССР от 28 мая 1986 г. № 751 : взамен ГОСТ 3450-60 : дата введения 1971-01-01. – Москва: Стандартинформ, 2007. – 3 с.

## **ПРИЛОЖЕНИЕ А**

#### **Примеры оформления перечислений в тексте ВКР**

*Пример А.1*

Парогазовые установки можно разделить на четыре основных типа:

– с высоконапорным парогенератором;

– с низконапорным парогенератором;

– с вытеснением регенерации;

– утилизационного типа с котлом-утилизатором.

Достоинства вихревых труб:

а) простота конструкции;

б) доступность обслуживания;

в) сравнительно малые габариты и вес.

*Пример А.2*

Недостатки ПГУ:

1) необходимо фильтровать воздух, который используется в камерах сгорания топлива;

2) ограничения на типы используемого топлива;

3) сезонные ограничения мощности, наибольшая эффективность в зимний период.

*Пример А.3*

Данный метод имеет свои характерные плюсы:

– для государства:

1) отсутствие необходимости выделения значительных субсидий для строительства генерации;

2) привлечение частных инвестиций в капиталоемкую отрасль;

3) огромные запасы по росту энергоэффективности;

4) наиболее оперативное обновление фондов в электроэнергетике – рост энергобезопасности страны;

5) перспектива локализации высокотехнологичных нефтехимических производств в масштабах страны;

– для инвесторов:

1) крупнейший в мире рынок тепла с низкой конкуренцией;

2) возможность получения высокой доходности за счет применения распространенных в мире технологий когенерации.

# **ПРИЛОЖЕНИЕ Б**

## **Примеры оформления таблиц**

#### *Пример Б.1 – Таблица с одним примечанием*

Таблица Б.1 – Доля атомных электростанций в РФ и других государств, процентов

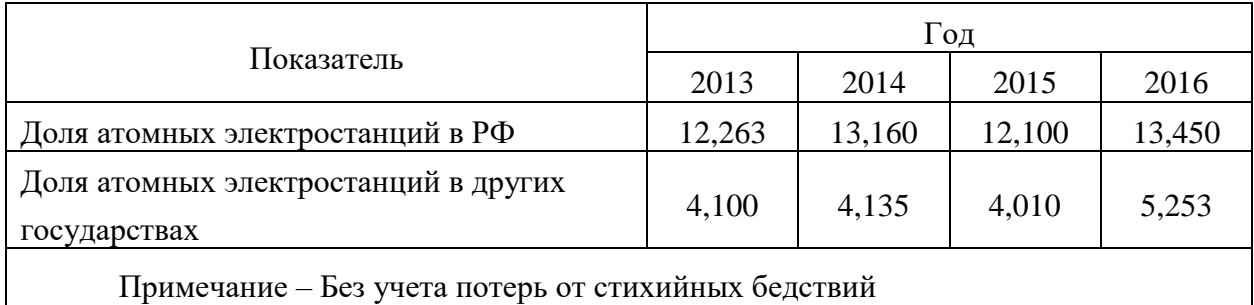

# *Пример Б.2 – Таблица с несколькими примечаниями*

# Таблица Б.2 – Число реакторов ВВЭР-1000

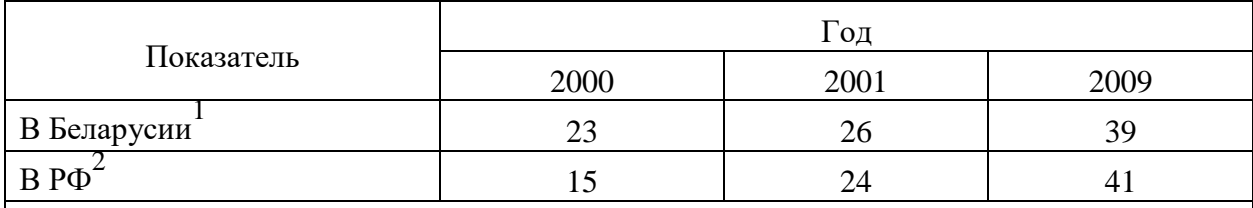

Примечания

1 Данные откорректированы с учетом последних статистических обследований национальными статистическими органами

2. Данные распространяются только на действующие реакторы, введенные в эксплуатацию.

*Пример Б.3 – Пример переноса таблицы на следующую страницу*

Таблица Б.3 – Основные технические характеристики электродвигателей АИР

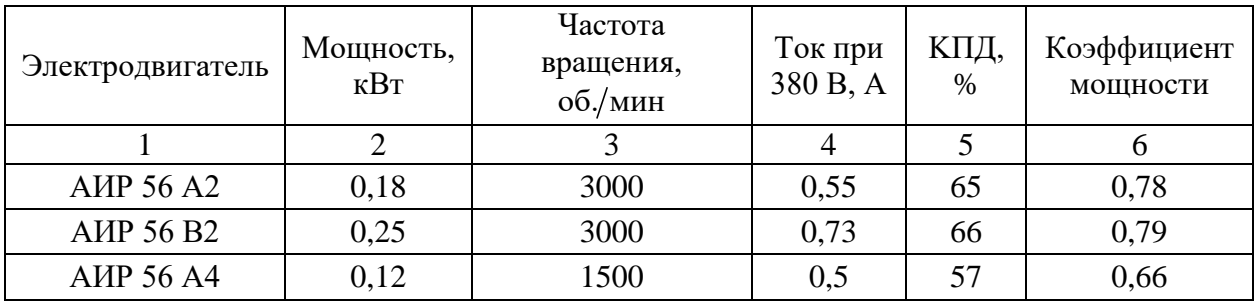

|                                      | $\overline{2}$ | 3    | 4   | 5    | 6    |
|--------------------------------------|----------------|------|-----|------|------|
| <b>AIP 56 B4</b>                     | 0,18           | 1500 | 0,7 | 60   | 0,68 |
| <b>AIP 63 A2</b>                     | 0,37           | 3000 | 0,9 | 72   | 0,84 |
| AMP 63 B2                            | 0,55           | 3000 | 1,3 | 75   | 0,81 |
| <b>AIP 63 A4</b>                     | 0,25           | 1500 | 0,9 | 65   | 0,67 |
| <b>AIP 63 B4</b>                     | 0,37           | 1500 | 1,2 | 68   | 0,7  |
| AMP 63 A6                            | 0,18           | 1000 | 0,8 | 56   | 0,62 |
| AMP 63 B6                            | 0,25           | 1000 | 1,0 | 59   | 0,62 |
| <b>AIP 71 A2</b>                     | 0,75           | 3000 | 1,3 | 79   | 0,8  |
| <b>AIP 71 B2</b>                     | 1,1            | 3000 | 2,6 | 79,5 | 0,8  |
| <b>AIP 71 A4</b>                     | 0,55           | 1500 | 1,7 | 71   | 0,71 |
| <b>AIP 71 B4</b>                     | 0,75           | 1500 | 1,9 | 72   | 0,75 |
| <b>AIP 71 A6</b>                     | 0,37           | 1000 | 1,4 | 65   | 0,63 |
| <b>A</b> <i>HP</i> 71 B <sub>6</sub> | 0,55           | 1000 | 1,8 | 69   | 0,68 |

Продолжение таблицы Б . 3

## **ПРИЛОЖЕНИЕ В**

#### **Пример составления аннотации к ВКР**

#### **АННОТАЦИЯ**

В данной работе представлен выбор площадки для строительства АЭС, а также компоновка главного здания. Произведен тепловой расчет принципиальной тепловой схемы турбоустановки Т-116/125-12,8-7 на номинальном режиме, выбор основного и вспомогательного оборудования для данной турбины, теплогидравлический расчет ядерного реактора.

В главе «Специальное задание» был произведен расчет водоподготовительной установки на основе электродиализа для подготовки воды для ядерного реактора. Использование электродиализа является перспективным и актуальным направлением. На сегодняшний день мало опыта в данном направлении, поэтому тема достаточно актуальна.

Автором лично проанализирован теплоноситель и рассчитаны основные параметры электродиализной установки.

В главе «Анализ взаимодействия АЭС с окружающей средой» затронут вопрос уменьшения сбросов сточных вод и их утилизации как после водоподготовительных установок в целом, так и после электродиализных аппаратов.

Выпускная квалификационная работа объемом 105 страниц содержит 8 рисунков, 12 таблиц, 2 приложения. Список использованных источников содержит 43 наименования.

# **ANNOTATION**

This paper presents the selection of a site for the construction of a nuclear power plant, as well as the layout of the main building. Thermal calculation of the basic thermal diagram of the T-116 / 125-12,8-7 turbine unit at the nominal mode, selection of the main and auxiliary equipment for this turbine, thermohydraulic calculation of the nuclear reactor were carried out.

In the chapter "Special Part", a calculation was made for a water treatment plant based on electrodialysis for the preparation of water for a nuclear reactor. The use of electrodialysis is a promising and relevant direction. To date, there is little experience in this direction, so the topic is quite relevant.

The author personally analyzed the coolant and calculated the main parameters of the electrodialysis unit.

The chapter "Analysis of the interaction of nuclear power plants with the environment" touches upon the issue of reducing wastewater discharges and their utilization both after water treatment plants in general and after electrodialysis devices.

The final qualifying work in volume of 105 pages contains 8 figures, 12 tables, 2 appendices. The list of sources used contains 43 items.

# **ПРИЛОЖЕНИЕ Г**

# **Пример оформления оглавления ВКР**

# **ОГЛАВЛЕНИЕ**

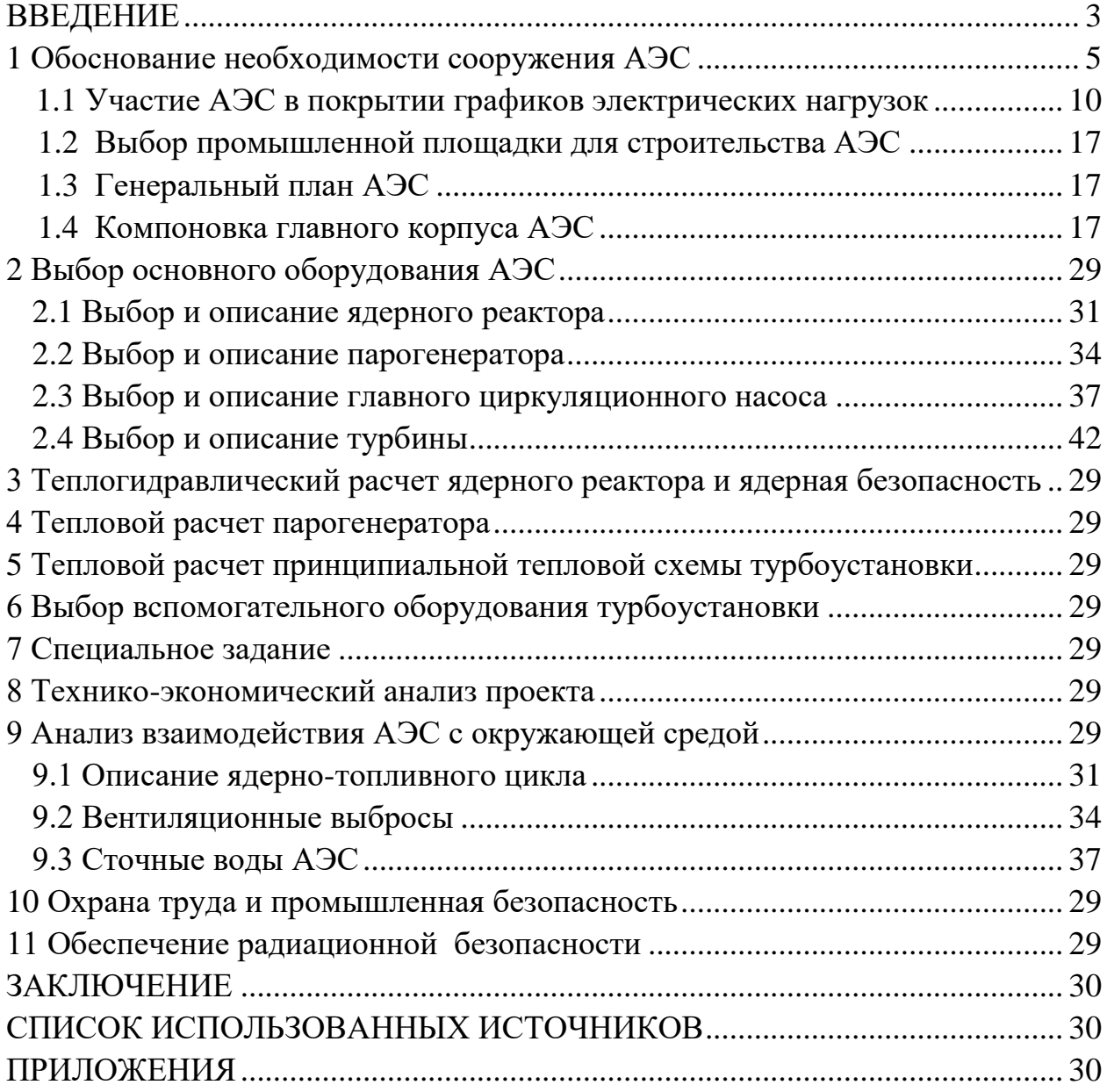

#### **ПРИЛОЖЕНИЕ Д**

#### **Образец оформления списка использованных источников**

#### *Книжные издания*

Колтухова И.М. Классика и современная литература: почитаем и подумаем вместе: учеб.-метод. пособие. Симферополь: Ариал, 2017. 151 с.

Морозов С.Л. Единый универсальный календарь и его применение в мировой экономике, астронавигации и религии в эпоху четвертой цифровой промышленной революции: моногр. 7-е изд., испр. и доп. М.: Ваш формат, 2017. 190 с.

Игнатьев С.В., Мешков И.А. Принципы экономико-финансовой деятельности нефтегазовых компаний: учеб. пособие. М.: Изд-во МГИМО, 2017. 144 с.

Варламова Л.Н., Баюн Л.С., Быстрикова К.А. Управление документацией: англо-русский аннотированный словарь стандартизированной терминологии. М.: Спутник, 2017. 398 с.

Распределенные интеллектуальные информационные системы и среды: учеб. / А.Н. Швецов [и др.]. Курск: Университетская книга, 2017. 196 с.

#### *Издание без авторов под заглавием*

Институциональная экономика: сб. науч. ст. V Междунар. науч. конф. Москва, 2017. 382 с.

Лабораторные работы по химии: учеб. пособие / под ред. проф. Н.В. Коровина. М.: Высшая школа, 1986. 239 с.

#### *Многочастные издания*

Издание в целом

Васильев В.П. Аналитическая химия: учеб. для вузов: в 2 ч. М.: Высшая школа, 1989. 2 ч.

Отдельный том (часть, книга)

Васильев В.П. Аналитическая химия: учеб. в 2 ч. М.: Высшая школа, 1989. Ч. 2: Физико-химические методы анализа. 254 с.

#### *Законы, приказы, постановления*

О порядке применения налоговых льгот по продукции средств массовой информации и книжной продукции: письмо Гос. налог. службы Рос. Федерации от 21 марта 1996 г. № ВГ-4-03/22н // Собрание законодательств Рос. Федерации. № 6. С. 125–128.

О теплоснабжении [Электронный ресурс]: федер. закон Рос. Федерации от 27 июля 2010 г. № 190-ФЗ (ред. от 29 июля 2018 г.). Доступ из справ. правовой системы «Гарант» (дата обращения: 22.05.2019).

О порядке подготовки и принятия решения о предоставлении водного объекта в пользование [Электронный ресурс]: постановление Правительства Рос. Федерации от 30 декабря 2006 г. № 844. URL: http://docs.cntd.ru/document/ 902022238 (дата обращения: 24.01.2020).

*Правила*

Правила по охране труда при эксплуатации электроустановок [Электронный ресурс]: утв. приказом Министерства труда и социальной защиты Рос. Федерации 24 июля 2013 г. № 328н. URL: http://docs.cntd.ru/ document/ 499037306 (дата обращения: 22.05.2019).

Правила по охране труда при эксплуатации электроустановок: утв. приказом Министерства труда и социальной защиты Рос. Федерации 24 июля 2013 г. № 328н // Сборник инструкций по охране труда. М.: Альфа-Пресс, 2018. 256 с.

*Стандарты*

ГОСТ Р 7.0.4-2006. Издания. Выходные сведения. Общие требования и правила оформления. М.: Стандартинформ, 2006. 43 с.

*Патентные документы*

Приемопередающее устройство: пат. 2187888 Рос. Федерация № 2000131736/09; заявл. 18.12.00; опубл. 20.08.02, Бюл. № 23. 3 с.

Авторское свидетельство

Устройство для осуществления режима всасывания и режима нагнетания: а. с. 257961 СССР № 496045-25-08; заявл. 21.09.51; опубл. 30.04.84, Бюл. № 16.

# *Диссертация*

Аврамова Е.В. Публичная библиотека в системе непрерывного библиотечно-информационного образования: дис. … канд. пед. наук. СПб., 2017. 361 с.

*Автореферат диссертации*

Величковский Б.Б. Функциональная организация рабочей памяти: автореф. дис. … д-ра психол. наук. М., 2017. 44 с.

*Компьютерные программы на оптических носителях*

КОМПАС-3D LT V 12: система трехмерного моделирования для домаш-него использования и учебных целей. М.: 1С, 2017. 1 электр. опт. диск (СD-ROM).

*Сайты в сети «Интернет»*

Правительство Российской Федерации: [сайт]. [М., 2019]. URL: http://government.ru (дата обращения: 19.02.2018).

Жилищное право: актуальные вопросы законодательства [Электронный ресурс]: электрон. журн. 2019. № 1. URL: http://www.gilpravo.ru (дата обращения: 20.08.2020).

Порядок присвоения номера ISBN [Электронный ресурс] // Российская книжная палата: [сайт]. [2018]. URL: http://bookchamber.ru/isbn.html (дата обращения: 22.05.2018).

# *Составные части ресурсов*

Статья, раздел и др. из монографического издания

Калинина Г.П., Смирнова В.П. Развитие научно-методической работы в Книжной палате // Российская книжная палата: славное прошлое и надежное будущее: материалы науч.-метод. конф. к 100-летию РКП. М.: РКП, 2017. С. 61–78.

Калинина Г.П., Смирнова В.П. Развитие научно-методической работы в Книжной палате [Электронный ресурс] // Российская книжная палата: славное прошлое и надежное будущее: материалы науч.-метод. конф. к 100-летию РКП. М.: РКП, 2017. С. 61–78. URL: http://www.bookchamber.ru/ (дата обращения: 17.09.2020).

… из многочастного издания

Иванов В.К. Культурное наследие России // Тр. Санкт-Петербургского гос. ин-та культуры. СПб., 2015. Т. 211: Анализ информации в библиотеке: ресурсы, технологии, проекты. С. 172–177.

...из сериального издания

Щербина М.В. Развитие научно-технического потенциала региона // Вестник науки. 2017. № 217. С. 21–22.

Влияние психологических свойств личности на графическое воспроизведение зрительной информации / С.К. Быструшкин [и др.] // Сибирский педагогический журнал. 2017. № 4. С. 136–144.

Скрипник К.Д. Лингвистический поворот и философия языка Дж. Локка: интерпретации, комментарии, теоретические источники // Вестник Удмуртского университета. 2017. Т. 27, № 2. С. 139–146.

Московская А.А., Берендяев А.А., Москвина А.Ю. Между социальным и экономическим благом: конфликт проектов легитимации социального предпринимательства в России. DOI 10.14515/monitoring.2017.6.02 // Мониторинг общественного мнения: экономические и социальные перемены. 2017. № 6. С. 31–35.

…с сайта в сети Интернет

Грязев А. «Пустое занятие»: кто лишает Россию права вето в СБ ООН: в ГА ООН возобновлены переговоры по реформе Совета Безопасности [Электронный ресурс] // Газета.ru. 2018. 2 февр. URL: https://www.gazeta.ru/politics/2018/ 02/02\_a\_11634385.shtml (дата обращения: 09.02.2018).

# *Библиографическое описание книг из ЭБС*

Грекул В.И. Методические основы управления ИТ-проектами [Электронный ресурс]: учеб. пособие. 2-е изд. М.: ИНТУИТ, 2016. 473 с. Доступ из ЭБС «Лань».

Полевой С.А. Проектный менеджмент: базовый курс [Электронный ресурс]: учеб. / под ред. С.А. Полевого. М.: КноРус, 2018. 191 с. Доступ из ЭБС BOOK.ru.

*Учебное издание*

# **ВЫПУСКНАЯ КВАЛИФИКАЦИОННАЯ РАБОТА СПЕЦИАЛИСТА ПО НАПРАВЛЕНИЮ ПОДГОТОВКИ 14.05.02 АТОМНЫЕ СТАНЦИИ: ПРОЕКТИРОВАНИЕ, ЭКСПЛУАТАЦИЯ И ИНЖИНИРИНГ**

Методические указания

# Составитель: **Власова** Алена Юрьевна

Кафедра атомных и тепловых электрических станций КГЭУ

Авторская редакция Корректор *Г. Г. Сафина* Компьютерная верстка *Т. И. Лунченковой*

Подписано в печать 02.11.2021. Формат  $60 \times 84/16$ . Усл. печ. л. 2,38. Уч.-изд. л. 1,47. Заказ №. 357/эл

Редакционно-издательский отдел КГЭУ, 420066, Казань, Красносельская, 51